# МИНИСТЕРСТВО НАУКИ И ВЫСШЕГО ОБРАЗОВАНИЯ РОССИЙСКОЙ ФЕДЕРАЦИИ ФЕДЕРАЛЬНОЕ ГОСУДАРСТВЕННОЕ АВТОНОМНОЕ ОБРАЗОВАТЕЛЬНОЕ УЧРЕЖДЕНИЕ ВЫСШЕГО ОБРАЗОВАНИЯ «НАЦИОНАЛЬНЫЙ ИССЛЕДОВАТЕЛЬСКИЙ ТОМСКИЙ ПОЛИТЕХНИЧЕСКИЙ **УНИВЕРСИТЕТ»**

**УТВЕРЖДАЮ** И.о. директора ИШПР  $\mathbb{Z}/\mathbb{Z}$  H.B. Гусева  $\sqrt{305}06$ 2020 г.

# РАБОЧАЯ ПРОГРАММА УЧЕБНАЯ ПРАКТИКИ **ПРИЕМ 2020г.** ФОРМА ОБУЧЕНИЯ ОЧНАЯ

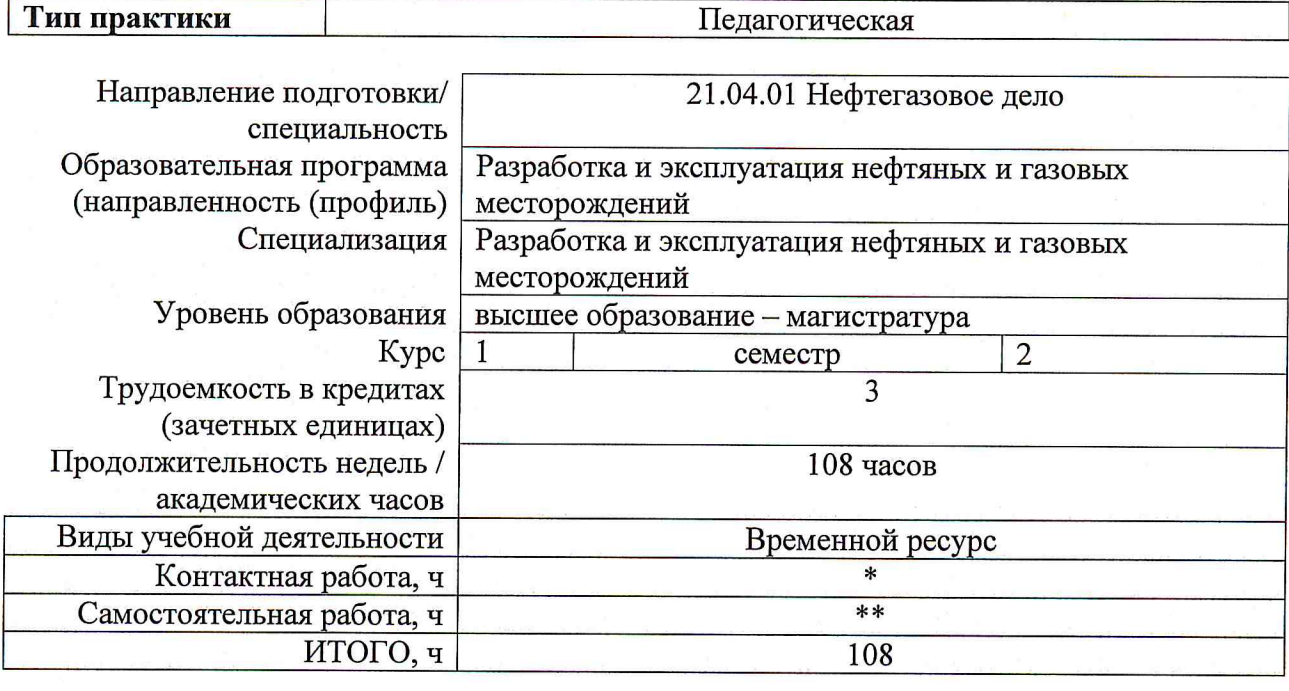

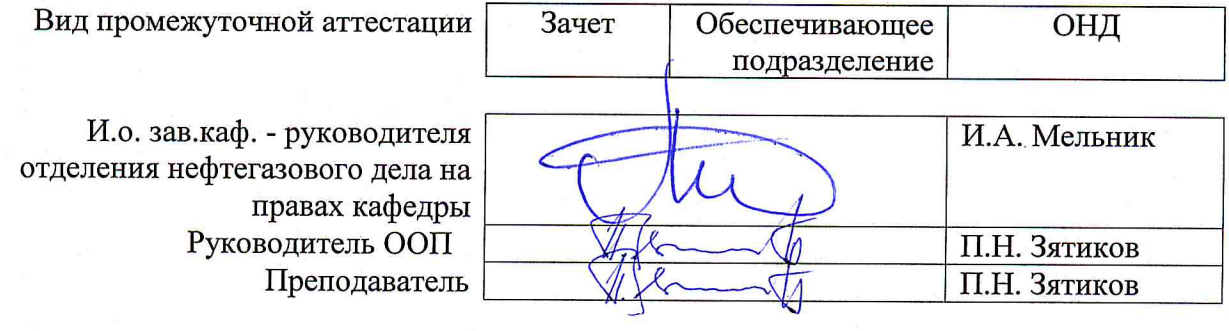

2020 г.

\* - в соответствии с нормами времени, установленными Положением о расчете штатного расписания профессорскопреподавательского состава и иного персонала, привлекаемого к педагогической деятельности в учебных структурных подразделениях, формировании объема учебной нагрузки и иных видов работ преподавателей; \*\* - не более 54 часов в неделю (с учетом контактной работы).

# 1. Цели практики

Целями практики является формирование у обучающихся определенного ООП (п. 5. Общей характеристики ООП) состава<br>компетенций для подготовки к профессиональной деятельности.

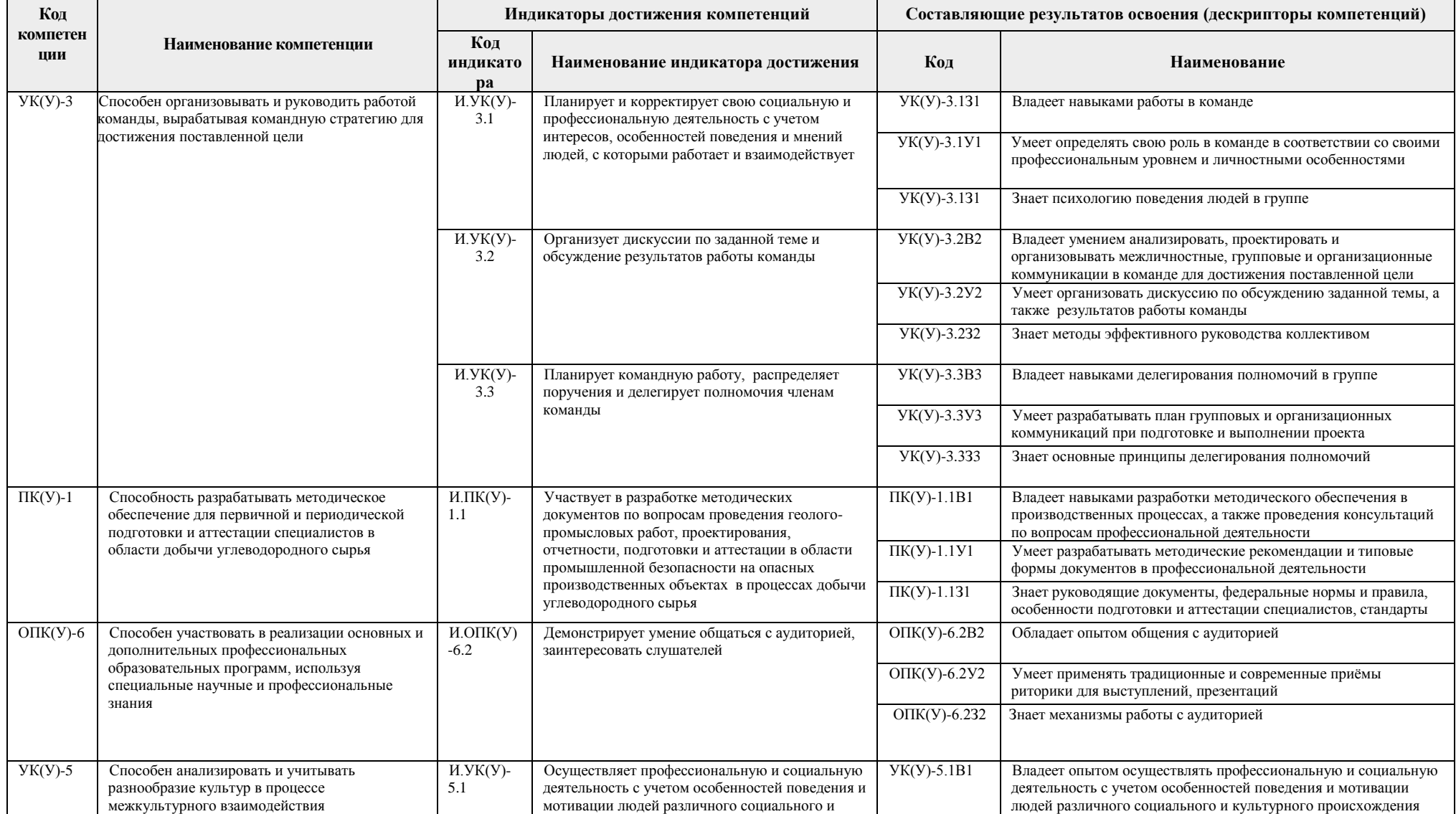

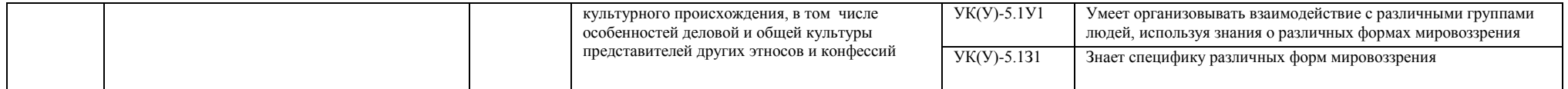

# **2. Место практики в структуре ООП**

Практика относится к вариативной части Блока 2 учебного плана образовательной программы.

# **3. Вид практики, способ, форма и место ее проведения**

**Вид практики:** учебная практика

**Тип практики:** педагогическая практика

**Формы проведения:** дискретно (по периоду проведения практики) - путем чередования в календарном учебном графике периодов учебного времени для проведения практики с периодами учебного времени для проведения теоретических занятий.

**Способ проведения практики:** стационарная.

**Места проведения практики:** структурные подразделения университета.

Лицам с ограниченными возможностями здоровья и инвалидам предоставляются места практик с учетомих состояния здоровья и требований по доступности (в соответствии с рекомендациями ИПРА, относительно рекомендованных условий труда).

# **4. Перечень планируемых результатов обучения при прохождении практики, соотнесенных с планируемыми результатами освоения ООП**

При прохождении практики будут сформированы следующие результаты обучения:

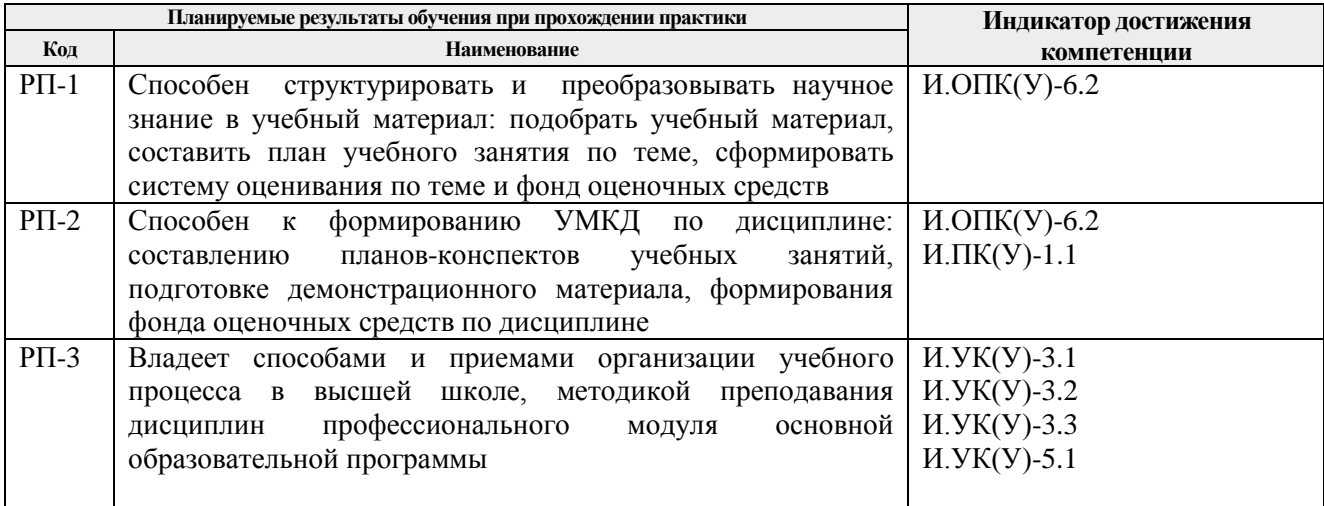

#### **5. Структура и содержание практики**

Содержание этапов практики:

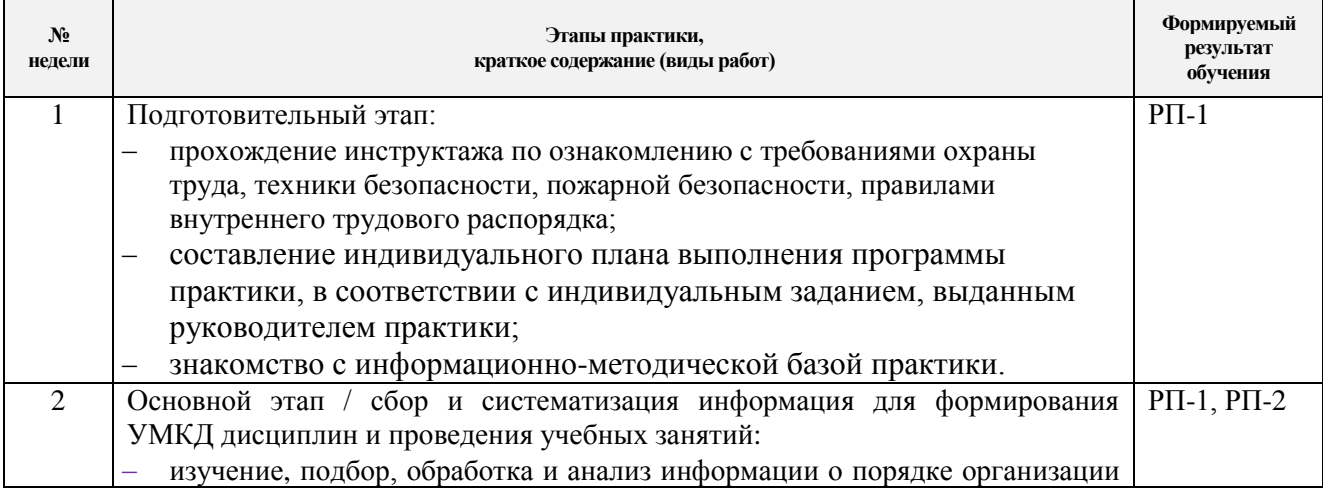

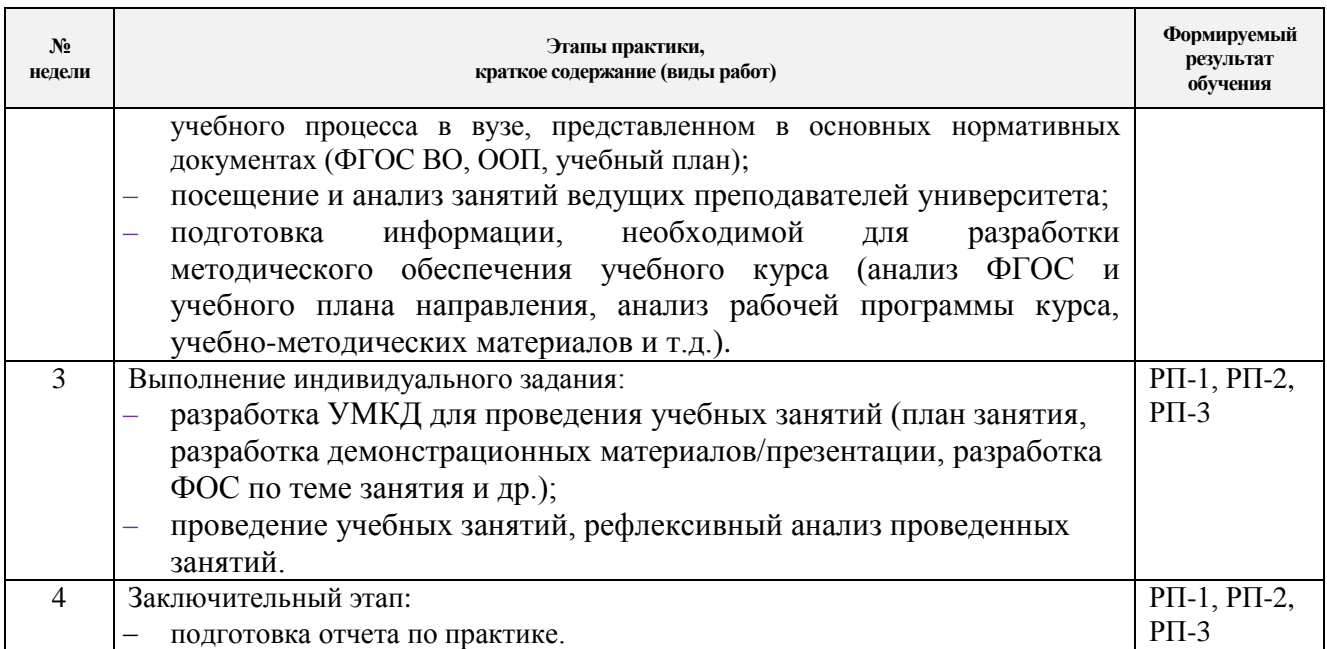

#### **6. Формы отчетности по практике**

По окончании практики, обучающиеся предоставляют пакет документов, который включает в себя:

- дневник обучающегося по практике;
- отчет о практике.

#### **7. Промежуточная аттестация**

Промежуточная аттестация по практике в форме зачета. Фонд оценочных средств для проведения промежуточной аттестации по практике является неотъемлемой частью настоящей программы практики и представлен отдельным документом в приложении.

# **8. Учебно-методическое и информационное обеспечениепрактики Учебно-методическое обеспечение**

## **Основная литература**

1. Беломестнова, Эмилия Николаевна. Практикум по дидактике высшей школы: учебное пособие [Электронный ресурс] / Э. Н. Беломестнова, И. А. Сафьянников; Национальный исследовательский Томский политехнический университет (ТПУ). — 1 компьютерный файл (pdf; 1.2 MB). — Томск: Изд-во ТПУ, 2010. — Заглавие с титульного экрана. — Электронная версия печатной публикации. — Доступ из корпоративной сети ТПУ. — Системные требования: Adobe Reader.

Схема доступа:<http://www.lib.tpu.ru/fulltext2/m/2010/m280.pdf> (контент)

2. Проектное обучение в структуре образовательных программ нового поколения: учебное пособие [Электронный ресурс] / Л. В. Веснина, И. Ю. Малкова, А. В. Коваленко [и др.]; Национальный исследовательский Томский политехнический университет (ТПУ). — 1 компьютерный файл (pdf; 1.9 MB). — Томск: Изд-во ТПУ, 2011. — Заглавие с титульного экрана. — Режим доступа: из корпоративной сети ТПУ. — Системные требования: Adobe Reader. Схема доступа:<http://www.lib.tpu.ru/fulltext2/m/2011/m406.pdf>(контент)

3. Каковихина, Светлана Ивановна. Основы образовательной программы в 3 -х книгах: учебное пособие для вузов: / С.И. Каковихина, Г.В. Чиконина; Национальный исследовательский Томский политехнический университет (ТПУ). — Томск: Изд-во ТПУ, 2013. Кн. 2 Инструменты успешной учебы. — 2013. — 140 с.

4. Цимбалист, Эдвард Ильич. Рекомендации по созданию фонда оценочных средств учебной дисциплины: учебно-методическое пособие [Электронный ресурс] / Э. И. Цимбалист; Томский политехнический университет (ТПУ). — 1 компьютерный файл (pdf; 877 KB). — Томск: Изд-во ТПУ, 2008. — Заглавие с титульного экрана. — Электронная версия печатной публикации. — Доступ из корпоративной сети ТПУ. — Системные требования: Adobe Reader.

Схема доступа: <http://www.lib.tpu.ru/fulltext2/m/2009/m34.pdf> (дата обращения: 30.05.2019)

5. Стародубцев, Вячеслав Алексеевич. Создание персональной образовательной среды преподавателя вуза: учебное пособие [Электронный ресурс] / В. А. Стародубцев; Национальный исследовательский Томский политехнический университет (ТПУ). — 1 компьютерный файл (pdf; 6.8 MB). — Томск: Изд-во ТПУ, 2013. — Доступ из корпоративной сети ТПУ. — Системные требования: Adobe Reader.

Схема доступа: <http://www.lib.tpu.ru/fulltext2/m/2014/m110.pdf> (дата обращения: 30.05.2019)

## **Дополнительная литература**

1. Лукьянова, Наталия Александровна. Психология и педагогика: учебное пособие [Электронный ресурс] / Н. А. Лукьянова; Томский политехнический университет (ТПУ). — 1 компьютерный файл (pdf; 728 KB). — Томск: Изд-во ТПУ, 2009. — Заглавие с титульного экрана. — Электронная версия печатной публикации. — Доступ из корпоративной сети ТПУ. — Системные требования: Adobe Reader..

Схема доступа:<http://www.lib.tpu.ru/fulltext2/m/2009/m84.pdf> (контент)

2. Кузин, Андрей Юрьевич. Педагогика и психология: практикум [Электронный ресурс] / А. Ю. Кузин, Ю. И. Кузина; Национальный исследовательский Томский политехнический университет (ТПУ). — 1 компьютерный файл (pdf; 439 KB). — Томск: Издво ТПУ, 2010. — Заглавие с титульного экрана. — Электронная версия печатной публикации. — Доступ из корпоративной сети ТПУ. — Системные требования: Adobe Reader. Схема доступа:<http://www.lib.tpu.ru/fulltext2/m/2011/m239.pdf>(контент)

3. Шамрицкая, Полина Сергеевна. Инновационные технологии преподавания в высшей школе: электронный курс / П. С. Шамрицкая; Национальный исследовательский Томский политехнический университет, Институт развития стратегического партнерства и компетенций, Кафедра инженерной педагогики. — Электрон. дан.. — Томск: TPU Moodle, 2017. — Заглавие с экрана. — Доступ по логину и паролю.

Схема доступа:<https://stud.lms.tpu.ru/course/view.php?id=1859> (контент)

4. Смышляева, Лариса Германовна. Педагогические технологии активизации обучения в высшей школе: учебное пособие [Электронный ресурс] / Л. Г. Смышляева, Л. А. Сивицкая; Томский политехнический университет (ТПУ). — 1 компьютерный файл (pdf; 1623 KB). — Томск: Изд-во ТПУ, 2009. — Заглавие с титульного экрана. — Электронная версия печатной публикации. — Доступ из корпоративной сети ТПУ. — Системные требования: Adobe Reader..

Схема доступа:<http://www.lib.tpu.ru/fulltext2/m/2009/m172.pdf> (контент)

5. Проектирование инженерных образовательных программ в соответствии со стандартами аккредитации: монография [Электронный ресурс] / О. В. Боев [и др.]. — Wismar: Hochschule Wismar, 2013. — 104 с.. — Заглавие с титульного экрана. — Свободный доступ из сети Интернет. — ISBN 978-3-942100-04-5.

Схема доступа: [http://ecdeast.tpu.ru/files/Book\\_EngCurDesign\\_RU.pdf](http://ecdeast.tpu.ru/files/Book_EngCurDesign_RU.pdf) (дата обращения: 30.05.2019)

# **8.2. Информационное и программное обеспечение**

Internet-ресурсы (в т.ч. в среде LMS MOODLE и др. образовательные и библиотечные ресурсы):

1. Федеральный государственный образовательный стандарт высшего образования по направлению подготовки магистров 21.04.01 «Нефтегазовое дело». Режим доступа:

[http://fgosvo.ru/uploadfiles/FGOS%20VO%203++/Mag/210401\\_M\\_3\\_05012018.pdf](http://fgosvo.ru/uploadfiles/FGOS%20VO%203++/Mag/210401_M_3_05012018.pdf) (дата обращения: 25.06.2019)

2. Образовательный стандарт Томского политехнического университета. Код доступа: <https://tpu.ru/education/activity/standart> (дата обращения: 25.06.2019)

3. Научно-теоретический журнал «Педагогика». Режим доступа: [http://www.pedagogika](http://www.pedagogika-rao.ru/)[rao.ru](http://www.pedagogika-rao.ru/) (дата обращения: 25.06.2019)

4. Интернет-журнал «Эйдос». Режим доступа: <https://eidos.ru/journal/> (дата обращения: 25.06.2019)

5. Профессиональный стандарт «Специалист по подсчету и управлению запасами углеводородов». Режим доступа: [https://profstandart.rosmintrud.ru/obshchiy-informatsionnyy](https://profstandart.rosmintrud.ru/obshchiy-informatsionnyy-blok/natsionalnyy-reestr-professionalnykh-standartov/reestr-professionalnykh-standartov/index.php?ELEMENT_ID=47654)[blok/natsionalnyy-reestr-professionalnykh-standartov/reestr-professionalnykh](https://profstandart.rosmintrud.ru/obshchiy-informatsionnyy-blok/natsionalnyy-reestr-professionalnykh-standartov/reestr-professionalnykh-standartov/index.php?ELEMENT_ID=47654)[standartov/index.php?ELEMENT\\_ID=47654](https://profstandart.rosmintrud.ru/obshchiy-informatsionnyy-blok/natsionalnyy-reestr-professionalnykh-standartov/reestr-professionalnykh-standartov/index.php?ELEMENT_ID=47654)

6. Профессиональный стандарт «Специалист по промысловой геологии». Режим доступа: [https://profstandart.rosmintrud.ru/obshchiy-informatsionnyy-blok/natsionalnyy-reestr](https://profstandart.rosmintrud.ru/obshchiy-informatsionnyy-blok/natsionalnyy-reestr-professionalnykh-standartov/reestr-professionalnykh-standartov/index.php?ELEMENT_ID=47652)[professionalnykh-standartov/reestr-professionalnykh-standartov/index.php?ELEMENT\\_ID=47652](https://profstandart.rosmintrud.ru/obshchiy-informatsionnyy-blok/natsionalnyy-reestr-professionalnykh-standartov/reestr-professionalnykh-standartov/index.php?ELEMENT_ID=47652)

7. Профессиональный стандарт «Специалист по добыче нефти, газа и газового конденсата». Режим доступа: [https://profstandart.rosmintrud.ru/obshchiy-informatsionnyy](https://profstandart.rosmintrud.ru/obshchiy-informatsionnyy-blok/natsionalnyy-reestr-professionalnykh-standartov/reestr-professionalnykh-standartov/index.php?ELEMENT_ID=62992)[blok/natsionalnyy-reestr-professionalnykh-standartov/reestr-professionalnykh](https://profstandart.rosmintrud.ru/obshchiy-informatsionnyy-blok/natsionalnyy-reestr-professionalnykh-standartov/reestr-professionalnykh-standartov/index.php?ELEMENT_ID=62992)[standartov/index.php?ELEMENT\\_ID=62992](https://profstandart.rosmintrud.ru/obshchiy-informatsionnyy-blok/natsionalnyy-reestr-professionalnykh-standartov/reestr-professionalnykh-standartov/index.php?ELEMENT_ID=62992)

8. Профессиональный стандарт «Педагог профессионального обучения, профессионального образования и дополнительного профессионального образования». Режим доступа:<http://fgosvo.ru/docs/101/69/2/1> (дата обращения: 25.06.2019)

9. Информационно-справочных система «Кодекс» - <http://kodeks.lib.tpu.ru/>

10. Научно-электронная библиотека eLIBRARY.RU - <https://elibrary.ru/defaultx.asp>

11. Электронно-библиотечная система «Консультант студента» <http://www.studentlibrary.ru/>

12. Электронно-библиотечная система «Лань» - <https://e.lanbook.com/>

13. Электронно-библиотечная система «Юрайт» - <https://urait.ru/>

14. Электронно-библиотечная система «ZNANIUM.COM» - <https://new.znanium.com/>

Лицензионное программное обеспечение (в соответствии с **Перечнем лицензионного программного обеспечения ТПУ**):

Zoom Zoom; 7-Zip; Adobe Acrobat Reader DC; Adobe Flash Player; AkelPad; Cisco Webex Meetings; Document Foundation LibreOffice; Google Chrome; Honeywell UniSim Design Academic Network; KAPPA Workstation Educational Network; Microsoft Office 2007 Standard Russian Academic; Mozilla Firefox ESR; Schlumberger Petrel 2019 Academic Floating; Tracker Software PDF-XChange Viewer; WinDjView

# **1. Описание материально-технической базы, необходимой для проведения практики**

При проведении практики на базе ТПУ в учебном процессе используется следующее лабораторное оборудование:

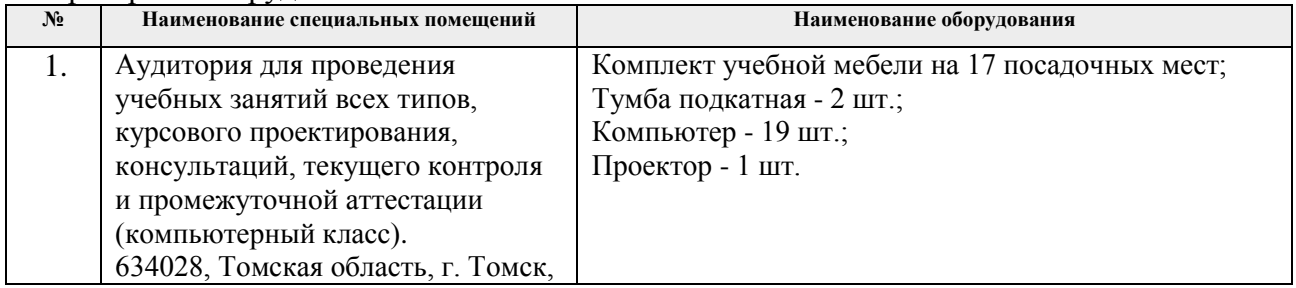

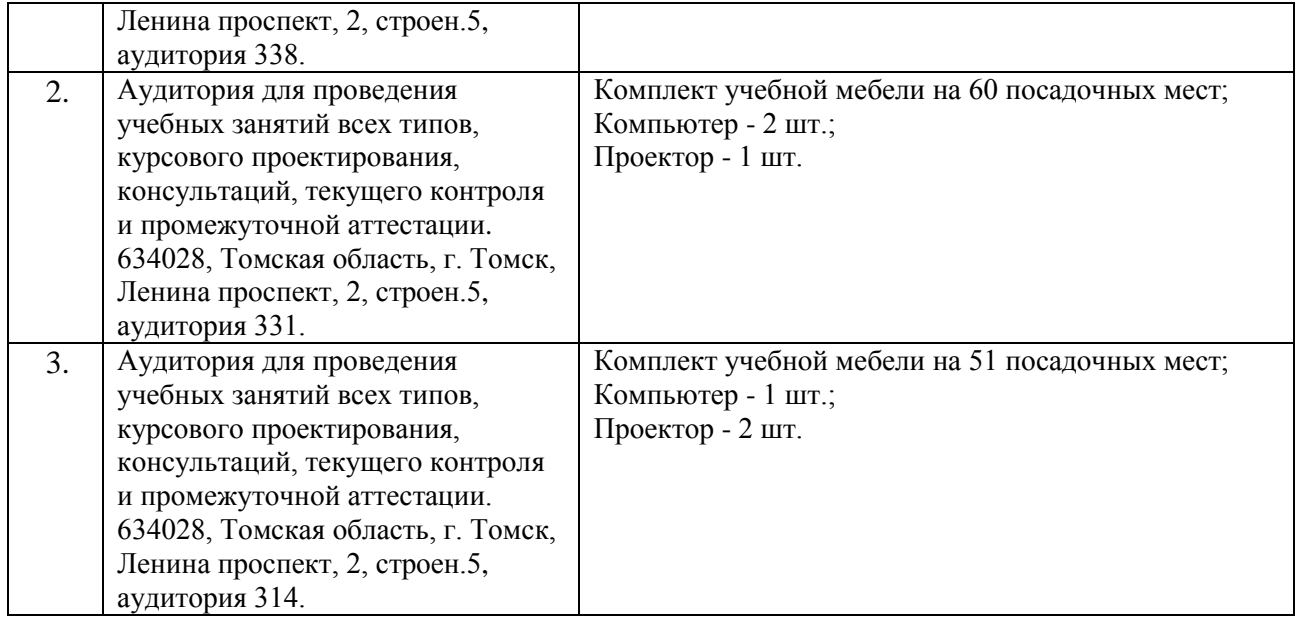

Рабочая программа составлена на основе Общей характеристики образовательной программы по направлению 21.04.01 Нефтегазовое дело, «Разработка и эксплуатация нефтяных и газовых месторождений» (приема 2020 г., очная форма обучения). Разработчик(и):  $\overline{ATI}$ 

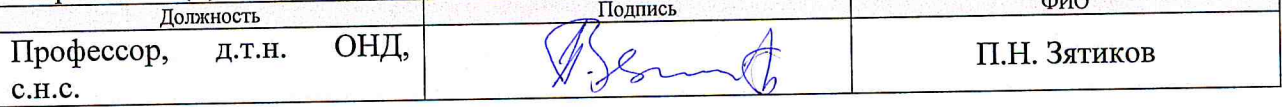

Программа одобрена на заседании Отделения нефтегазового дела (протокол от «26» июня 2020 г. №25).

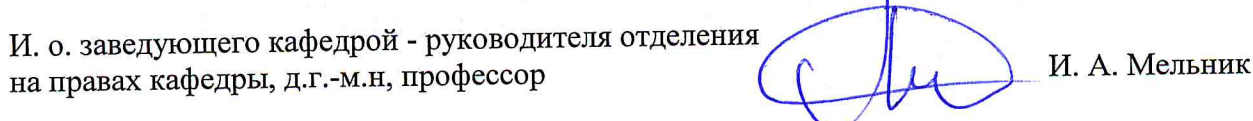

# **Лист изменений рабочей программы практики:**

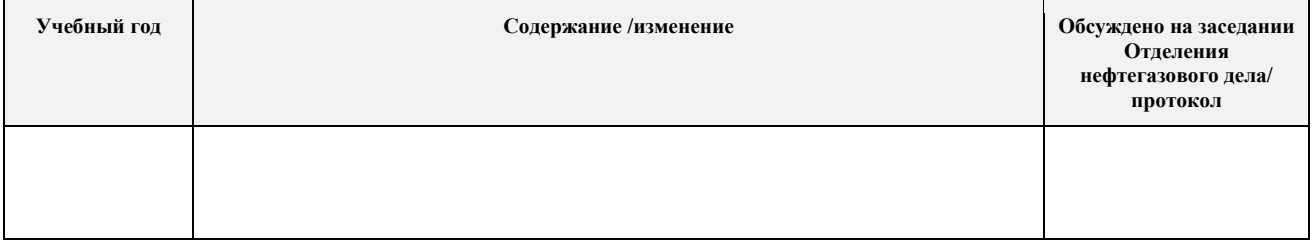